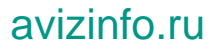

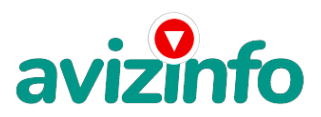

# **индивидуальнный предприниматель**

### Брянск, Россия

Если у Вас есть желание заработать, не вкладывая и работая всего по несколько часов в день, то эта информация для Вас. Но для этого потребуется хорошо поработать около недели по нескольку часов в день. Вы можете зарабатывать в зависимости от ваших усилий.

Это - действительно РЕАЛЬНЫЙ заработок в Интернете.

Наткнулась я на ЭТО совершенно случайно, когда искала работу для дополнительного заработка, найдя статью, в которой говорилось, что МОЖНО СДЕЛАТЬ СОТНИ ТЫСЯЧ РУБЛЕЙ ЗА ПАРУ НЕДЕЛЬ ПРИ ВЛОЖЕНИИ ВСЕГО 70 РУБ. Я подумала, что это должно быть очередной фишкой для лохов, но решила всё-таки дочитать до конца и узнать, что за Гербалайф - Орифлейм там предлагают;

Дальше там говорилось, что надо послать по 10 рублей на 7 Internet-кошельков, которые ниже перечислены. Потом вычеркнуть первый кошелёк из списка, тем самым, сместив список на одну строчку вверх. В результате чего седьмая строчка освобождается, куда Вы вписываете номер своего Internet-кошелька. Затем Вы закидываете данное сообщение, но уже с ВАШИМИ ДАННЫМИ на седьмой строчке, на 200 разных форумов - НИКАКИХ УЛОВОК !!! Ну, я поразмышляла и подумала, что в принципе НИЧЕГО НЕ ТЕРЯЮ кроме 70 руб. ЗАТО У МЕНЯ ПОЯВЛЯЕТСЯ ШАНС ЗАРАБОТАТЬ. И этот шанс СТОИТ ЭТОЙ НЕБОЛЬШОЙ СУММЫ. И я решила попробовать.Установила Интернет-кошелёк, перечислила всем участникам акции по 10 руб. и начал рассылать эти объявления по разным форумам и доскам объявлений.

В течение 2-х дней я зарегистрировалася на более чем на 100 бизнес-форумах и бесплатных досках объявлений. Прошла неделя, заглядываю в свой Интернет кошелек, и угадайте ЧТО!!!! Поступлений никаких нет, вообще !!!

А разные участники пишут, что за неделю заработали кто по 750 руб., кто по 450 руб. Пиши пропало, подумала я, попала в очередной лохотрон, желая заработать за пару недель десятки тысяч рублей. Ну и бросила это занятие, так и не дослав свое объявление до 200 форумов. Ещё через неделю (ради любопытства) заглянул в свой Интернет кошелек. Смотрю, всего одно поступление - 10 руб. Да, думаю, дело не стоящее, случайно нашёлся такой же наивный, как и я. Ещё через две недели я всетаки снова открыла свой Интернет кошелек, а в нем уже около 900 руб. Откуда? Непонятная картина, но всё равно за 1 месяц 900 руб. Это очень мало, как пишут предыдущие участники - они за 1 месяц заработали десятки тысяч рублей. И вдруг после 1 месяца началось самое интересное: на мой кошелёк стали приходить деньги КАЖДЫЙ ДЕНЬ, спустя ещё 2 недели на моем счету уже было более 48 000 руб. После этого я отправила свои объявления ещё более чем на 150 форумов. РЕЗУЛЬТАТ БЫЛ ОШЕЛОМЛЯЮЩИЙ. По прошествии всего 2 месяцев, я получила 141 000 руб. И деньги идут каждый день. Каждые 10 минут на мой счёт поступает по 10-30 руб. И это все только за цену в 70 рублей!!Моя работа теперь - это каждый день по 2-3 часа в Интернете и ВСЁ!!!! А заработок такой, что никаким начальникам и руководителям даже и не снился!!! Теперь, я расскажу Вам, как это работает, и самое главное ПОЧЕМУ. ВОТ ТЕ САМЫЕ 3 ШАГА К УСПЕХУ:

Шаг1. Зарегистрируйтесь в системе яндекс мани www.money.yandex.ru Хорошенько ознакомьтесь с данной системой, как она работает. Далее необходимо положить на свой счет 70 руб. (чуть больше, потому что при осуществлении перевода система снимает 0.5% переводимой суммы, т.е. Вы должны будете переводить по 10 руб. 05 коп., в сумме - 70 руб. 35 коп.). От себя отмечу, что удобно пополнить электронный кошелек из специальных автоматов по приему платежей, которые часто располагаются в магазинах и на станциях ме**доиз Динажо** такие автоматы снимают комиссию, которая, как **пра**вило, находится в пределах 5% от вно**римегиискатеда. Также можно полоснить полнит**ений и также в банке. Как только Вы положите на свой кошелек 70 руб. 35 коп., все готово, можете переходить к следующему шагу!

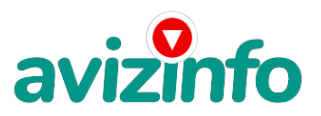

Шаг2. Необходимо перевести по 10 руб. 05 коп. (5 коп. снимается службой перевода за совершение операции) на 7 предлагаемых ниже счетов яндекс-денег.

Для того чтобы осуществить перевод, необходимо зайти на сайт яндекс деньги. Затем, если вы еще не вошли под своим именем, нажмите на ссылку "Войти… ", которая располагается в самом верху страницы и выделена красным шрифтом. Далее вам предложат ввести логин и пароль, которые вы получили при регистрации. Затем кликаем слева от номера вашего счета по ссылке "Перевести".

Важно! Перевод нужно осуществлять на счет, а не на e-mail.

Важно! При каждом отправлении указывайте в поле "Название платежа" следующую фразу: "Пожалуйста, внесите меня в список яндекс-кошельков".

Чтобы получать доход, необходимо отправить на каждый из этих 7 кошельков по 10 руб. 05 коп., иначе вы просто не будете включены в систему сетевыми модераторами яндекс-кошельков и не сможете обналичить доход. (10 руб. 05 коп. - это отправляемая Вами сумма, при этом получатель получает ровно 10 руб.)

Итак, отправьте по 10 руб. 05 коп. на каждый из следующих счетов:

1) 41001668447891 2) 41001729557118 3) 41001781560221 4) 41001848123855 5) 41001867022772 6) 41001845478076 7) 41001894319610 ПОВТОРЯЮ, чтобы получать доход, необходимо отправить НА КАЖДЫЙ из этих 7 кошельков по 10 руб. 05 коп. - иначе, сетевыми модераторами яндекс -кошельков, вы просто не будете включены в систему и не сможете обналичить доход.

Теперь ВНИМАНИЕ!!! После того, как Вы выполнили ШАГ 2, скопируйте к себе на компьютер весь этот текст от начала до конца. В скопированной статье удалите из списка кошельков ПЕРВЫЙ (ВЕРХНИЙ) кошелёк и переместите 2-ой кошелёк на место 1-го, который Вы стёрли, 3-ий - на место 2-го, 4-ый - на место 3-го, 5-ый - на место 4-го, 6-ой - на место 5-го и 7-ой - на место 6-го ! А в 7-ой номер, который оказался пустым, ВПИШИТЕ НОМЕР Вашего КОШЕЛЬКА!!! Шаг3. Разместите эту статью (или объявление с ссылкой на страницу, которую Вы без труда можете сделать на одном из бесплатных сайтов)- на НЕ МЕНЕЕ ЧЕМ 200-300 ФОРУМАХ и НОВОСТНЫХ ЛЕНТАХ . ЗАПОМНИТЕ ЧЕМ БОЛЬШЕ Вы разместите, ТЕМ ВЫШЕ БУДЕТ ВАШ ДОХОД. И этот доход будет НАПРЯМУЮ ЗАВИСЕТЬ ОТ ВАС.

Размещение этой статьи на 200 форумах, даже на самых малопосещаемых, ГАРАНТИРУЕТ Вам доход 150 000 руб - ЭТО МИНИМУМ!!!, в течение двух месяцев!!! БОЛЬШЕ РАЗМЕЩЕНИЙ - БОЛЬШЕ ДОХОД (при том в ГЕОМЕТРИЧЕСКОЙ ПРОГРЕССИИ). ИТАК, КОГДА ВЫ ДОСТИГНЕТЕ ПЕРВОЙ ПОЗИЦИИ В СПИСКЕ, ВЫ БУДЕТЕ ИМЕТЬ ТЫСЯЧИ РУБЛЕЙ ПРОСТО КАК СОЗДАТЕЛЬ СПИСКА !!!!!!! ЭТО СТОИТ 70-ти рублей и СОВСЕМ НЕ ТРУДНОЙ РАБОТЫ! ГЛАВНОЕ - ЭТО РАБОТАЕТ!!! И ЭТО ПРОСТО ЗДОРОВО!!! Займитесь этим сейчас - не откладывая на завтра… .!!! ВРЕМЯ - ДЕНЬГИ!!! Но поработать всё же придется. Необходимо заинтересовать людей. Для этого необходимо воспользоваться рассылкой, размещением объявлений на специализированных сайтах о поисках работы, форумах, досках объявлений. Удачи Вам! Она уже действительно рядом! Действуйте! Плохо живут те, которые всю жизнь лишь собираются жить! ДАВАЙТЕ РИСКНЕМ!! ВЕДЬ НИЧЕГО, КРОМЕ 70 РУБЛЕЙ НЕ ТЕРЯЕМ!!

P.S.Полезная информация как распространять информацию на форумах (досках и др.подходящих местах)

1. Открываем поисковик

2. Пишем в строке поиска фразу "форум удаленная работа" или "форум надомная работа" или "форум работа на дому" или "форум начать новую тему работа" и т. д. и т. п. (без кавычек). Поисковик найдет тысячи страниц, ссылки на которые сразу приводят на МИЛЛИОНЫ новых тем форумов. И еще не пугайтесь, если вдруг на том сайте, куда Вы захотели поместить свое объявление, уже есть одно или несколько похожих. Это лишний раз подтверждает то, что этот бизнес действительно работает! Очень действенны сайты о работе сайты (разделы о вакансиях).

### 3. Возьмем какой-нибудь сайт о работе - нужно ввести данные

- В поле ---"должность" - например, ""; сотрудник для удаленной работы на дому или "независимый менеджер" и т. п. - В поле "возраст" - укажите "с 18 до 55". - "Образование и Опыт работы" - пропустите, (хотя в образовании советую поставить "среднее"). - "Заработная плата" - "от \$ 1000". - "Пол" - не имеет значения. - "График работы" - "свободный" - "Занятость" - "любая". - "Город" - Вот поле "город" САМОЕ ВАЖНОЕ. Вы должны выбрать все города один за другим, начать с буквы А, закончить буквой Я. Вы должны опубликовать (можно даже одинаковые) объявление для каждого города. Лучше всего, если Вы это сделаете в один день, тогда на следующий день и в течение дней 5-6, Вам вообще не придется размещать объявления. Зачем это делается. Это уже проверено, когда человек ищет работу и заходит на этот сайт, он выбирает ссылку "поиск вакансий". Там можно выбрать критерии поиска. Обычно заполняется поле "город". А если Вы опубликуете только, например, для "Владивостока", "Новосибирска" и "Брянска", то человек, скажем, из города Омска никогда не увидит Ваше объявление. Объявления нужно разместить для КАЖДОГО ГОРОДА В ОТДЕЛЬНОСТИ. "Текст объявления" - (не более 2000 символов) 2000 символов довольно много (по сравнению с остальными сайтами). Поэтому и написать можно много, но не нужно! - "Контактная информация" - "Имя" - Вводи свое имя или псевдоним - "Телефон" - телефон нужно указывать обязательно. Я обычно ставлю "(000)00-00-00". - "E-mail" - ну это понятно. - "Размещение ваканЌWP<sup>UpS</sup>asдел "Другие сферы деятельности" и "Информационна е<sup>4</sup>ехнологии и Интернет" - "Срок хра**Н00041й01633c人300Xan er "E8ATH3bIXLPÓT67T8WH1H11A AvizInf0**reЧого дохода, который был описан выше, Вам

## avizinfo.ru

нужно в графе "Срок хранения" ставить 3 (или 1) дня и раз в 3 (или 1) дня КИДАТЬ ОБЪЯВЛЕНИЕ НА ВСЕ ГОРОДА ОПЯТЬ! Тогда у Вас будет много клиентов, которым Вы будите присылать этот файл! Подобным образом можно заполнять поля и на других подобных сайтах.

Первые неделю, а может и полторы недели у Вас не будет никакого дохода, потому что Ваши клиенты будут читать данный файл, создавать интернет-кошелёк и класть туда деньги. На всё это им нужно немного времени. Но потом, КАК СНЕГ НА ГОЛОВУ, Вы почувствуете некий такой "затяжной" результат! Это НЕОЖИДАННО И ПРИЯТНО!!!

Заполняем дальше "Вы согласны на публикацию вашего объявления в изданиях по трудоустройству?" - "ДА" "Пароль" придумайте пароль. После размещения объявлений проверяйте - удалось ли их разместить. То есть, заходите на сайт, как если бы Вы искали работу, и выбирайте тот раздел, где вы размещали объявления. Если поместить объявление не удалось, то повторите операцию ВНИМАТЕЛЬНО. Проверку достаточно сделать один раз, что бы Вы научились размещать объявления. Потом уже не нужно. Просто в первый раз Вы можете что-то упустить. Но, как правило, проблем с размещением объявлений ни у кого нет. Я настоятельно не советую использовать спам, т.к. это подрывает авторитет Ваших предложений.

А теперь я Вам объясню, почему Вы в любом случае ничего не теряете, а ТОЛЬКО ВЫИГРЫВАЕТЕ !!! Скажем, из 200 размещений я получу только 5 ответов (очень низкая цифра). Значит, я сделаю 50 рублей, находясь на 7 позиции в списке. Теперь эти 5 людей делают опять же МИНИМУМ 200 размещений с моим кошельком на 6 позиции, и только 5 людей отвечают тем первым 5 - это уже 250 рублей. Дальше эти 25 людей делают по 200 размещений с моим кошельком на 5 строчке и только 5 отвечают - мой доход 1 250 рублей. Теперь эти 125 людей, разместив и получив только по 5 ответов, дают мне 6 250 рублей прибыли (я на 4 позиции). Дальше смешнее эти 625 людей делают по минимум 200 размещений со мною на 3 строчке и только 5 людей отвечают - это 31250 рублей. Самое интересное это то, что эти 3 125 людей сделают еще по 200 размещений, ну а если им ответят только 5 людей, то я уже получаю 156 250 рублей (я на 2 позиции). Теперь ВНИМАНИЕ эти 15 625 людей сделают еще по 200 размещений, им отвечают 5 человек - это 781 250 рублей!!! Не правда ли внушительная цифра? И это всё за первоначальный вклад в 70 рублей !!! Вы себе можете представить, что тысячи людей со всего мира присоединяются к Интернету и читают эти статьи каждый день. Так же как и вы сейчас читаете эту!!! Так что!? Потратите ли Вы 70 рублей?

Некоторые люди начали писать, что уже пробовали себя в этом виде заработка, и поступлений было мало либо вообще не было, утверждая, что форумы пестрят подобными объявлениями и призывами - ЭТО НЕ ТАК!!! Это самая действенная и надежная на сегодняшний день система. Участник ничего не зарабатывает только в 2 случаях: 1) если он НЕЧЕСТЕН; 2) если отправил эту статью менее чем на 60 форумов.

Коротко как все устроено: ВНИМАНИЕ!!! Человек участвует в системе только в том случае, если он внесен в список Яндекс кошельков. Для этого необходимо сделать перечисления не менее 10 рублей в 7 кошельков, ОБЯЗАТЕЛЬНО!!! указав в каждом из 7-ми кошельков в поле "название платежа": "Пожалуйста, внесите меня в список Яндекс - кошельков". Реестр Яндекс кошельков ведёт сетевой модератор , который, кстати, является одним из соавторов этого проекта. В других случаях, кошелек может использоваться просто как платежный инструмент (например, покупка холодильника, ж/д билетов и т.д.) и в проекте не участвует. Когда человек начинает "мудрить": не посылать деньги, просто вписывать свои кошельки, средства ему на счет не поступают. Обмануть систему регистрации списка Яндекс - кошельков крайне сложно, да и невыгодно. Каждый компьютер имеет имя. Каждый человек имеет паспортные данные. Поэтому при установке кошелька фиксируется имя компьютера и чтобы обмануть систему, пользователь должен зарегистрироваться 7 раз с 7 разных компьютеров, либо 7 раз сменить имя компьютера и 7 разных паспортных данных. Далее он должен в правильной последовательности послать по 10 рублей на свои 7 кошельков. Только после этого он может стать участником проекта. Подумаете, стоит ли это делать? У сетевого модератора есть и другие способы выявления нечестного участника. Вдруг где-то ошибетесь, а выгода- то копеечная! Поверьте мне, что изобретатели системы учли ВСЁ, так что у честных участников никаких проблем не будет. Система Яндекс заинтересована в развитии и процветании этого вида бизнеса, т.к. имеет 1% с каждого денежного перевода. Больше кошельков - больше перечислений, значит система в выигрыше. Организаторы этой системы контролируют все процессы. Чтобы доход действительно был существенным, необходимо отправить свое объявление на 200 форумов, лучше больше. Потому что откликнутся могут только 2, 5%. И терпение, поступления начнут идти не ранее через неделю и то по 10 руб. Человек должен прочитать Ваше объявление, заинтересоваться, изучить систему, установить кошелек, пополнить баланс, перечислить средства. Потом он должен начать распространять объявления с Вашим кошельком. На это у него может уйти неделя, и ещё неделя, чтобы найти новых заинтересованных людей. Процесс не такой быстрый, как может показаться. Но основательный. Хорошие поступления начнутся не ранее чем через 1, 5 месяца, и будут идти долгое время, вплоть до 2015г. с Вашего первого объявления. Доходы будут огромные. Даже если Вы получите через 2 недели всего 10, значит, система заработала, человек начал посылать Ваши объявления. Ждите, не удаляйте кошелек, а лучше продолжайте посылать свои объявления.

ПОЧЕМУ ЭТОТ ПРОЕКТ ДЕЙСТВИТЕЛЬНО РАБОТАЕТ?

Система Money.Yandex, заинтересована в развитии и процветании этого вида бизнеса, т.к. имеет % с каждого денежного перевода - очень хорошую прибыль и выгоду от переводов нескольких сотен тысяч - миллионов участников, Вы соответственно тоже. Организаторы системы контролируют все процессы этого проекта. Интернет растет, и каждый день появляются всё новые и новые пользователи. Тысячи людей со всего мира присоединяются к Интернету и читают эти объявления каждый день. Выбор остается за вами. И именно Вам решать, хотите ли Вы изменить свою жизнь в лучшую сторону или продолжать топтаться на одном месте.

По поводу, почему пестрят форумы подобными объявлениями, поясню: во-первых, это из-за ограниченности кругозора участников системы, во-вторых, это зависит от того с какой фразы вы начали поиск (удаленная работа, надомная работа или ,<br>работа на дому) В третьих, все форумы пестри ВНФГФБНУт, потому что их миллионы, а проект был создан тожко в Январе .<br>2010г. Перенасыщен**Понасиўская «Трансе Бес подына ма́равксы**м) АзікДы́р День в Сети появляются от 20000 до 50000

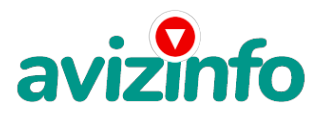

## avizinfo.ru

новых пользователей. На начало 2007 года в России было только 7% пользователей от всего населения (в США или Ю.Корее чуть ли не 100%). А, по прогнозам правительства, в России полный охват будет достигнут только в 2015 году. Так, что количество новых пользователей будет расти ещё очень долго. До этого времени работы всем хватит с головой. Когда поисковик находит тысячи страниц "форум начать новую тему", большинство участников, начинают оставлять свои объявления, начиная с первой страницы, и редко доходят до 20-ой. А страниц тысячи. Вот и получается, все объявления концентрируются в одном месте. ВСЕ СТРАНИЦЫ, которые находит поисковик, РАВНОЗНАЧНЫ, здесь нет сортировки по качеству форума. Идите с конца, там нет объявлений, а если вдруг встретите, то значит, этот форум повторяется на первых страницах. И ещё, даже когда на форуме 20 одинаковых объявлений реклама всё равно работает - ЭТО ЗАКОН РЕКЛАМЫ! (вспомните, по телевизору уже 10 лет рекламируют одни и те же товары: орбит; бульонные кубики; прокладки и т.д., а рекламодатели тратят на свою рекламу огромные средства, потому что она окупается).

P.S.а так же вам очень сильно помогут программы для авто рассылки обьявлений на доски обьявлений - это намного упростит вашу работу. И не забудьте в поле "Назначение платежа" вписывать - " Пожалуйст а, внесите меня в список Яndex кошельков " (без кавычек). Будьте внимательны, т.к. это очень важный пункт заполнения! Если Вы забудете это указать, Вас попросту не включат в систему и Вы ничего не заработаете, бросите это дело, так и не поняв, почему потерпели неудачу. Вот лишь малая часть сайтов где можно разместить объявление.;

httpwww.kem-rabota.ru httpadmin.zarplata.ru httpwww.74job.ru httpwww.job43.ru 20022002 httpresume.akipress.org httpwww.nashgorod.ru httprabota66.ru httpjoblist.ru http4job.ru httpfindjob.ru httpbigmir.net httpjobs.ru httpjobnet.spb.ru httpinfopiter.ru http74job.ru httpultrabyte.ru http70.rujob httprabota.kgs.ru httpzarplata.ru httpvacansia.rui....phpact=addvac httpworld-job.netruadd httprabota-rostov.ru httphaltura.rupagesaddhwork.shtml httpjobinmoscow.ru httpiob-capital.ru httpjob.km.ru httprabota77.ru httprabota.kharkov.ua httprabota-v-rostove.ru > httprubler.ru httpwork.biz.ua httpjoblife.ru httptop-job.ru httpmnl.ru httpjob-mo.ru httpsamarajob.ru httprabotar.ru httprabota25.ru БУДЬТЕ ВНИМАТЕЛЬНЫ! Удачи Вам! ЛИЧНО ОТ СЕБЯ ХОЧЕТСЯ ДОБАВИТЬ, ЧТО САМОЕ ГЛАВНОЕ - ЭТО ВЕРА В СЕБЯ И В УСПЕХ! НУЖНО ИДТИ ВПЕРЕД И НЕ ОСТАНАВЛИВАТЬСЯ НА ПОЛПУТИ. А Я ВАМ ОТ ВСЕЙ ДУШИ ЖЕЛАЮ УСПЕХА, ВЕДЬ ВАШ УСПЕХ - ЭТО И МОЙ УСПЕХ. УДАЧИ!

Цена: **1 000 \$** Тип объявления: Услуги, предлагаю Торг: --

**лиджиев валерий 0000000000**